## Configuration of the Integration with a Thin Client

The SmartWeb application enables to integrate into the website also schemes from D2000 rendered through the Thin Client technology. SmartWeb needs for this functionality the URL link of the running Thin Client application which is connected to the same instance of D2000. D2000 schemes are automatically rendered for a user authenticated through the SmartWeb application.

The configuration of the URL link to an instance of the Thin Client application is set in the smartWeb. json file in the following manner:

```
{
    "application": {
       "tcl": {
            "url": "http://localhost/tc/index.html"
            }
     }
}
```

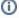

The full support of the integration of the SmartWeb application with the Thin Client is implemented only in the D2000 V12 version. In sooner versions, however, it is possible to display a scheme through the independent HTML element IFRAME with the URL parameter defining the scheme name. Duplicative authentication to display scheme is always necessary through login display of the Thin Client.